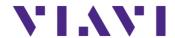

# JDMapCreator Release Notes for Version 1.9

Welcome to release 1.9 of Viavi JDMapCreator. This document provides version numbers, a description of new features, and a list of unresolved issues associated with this release, unless otherwise specified.

### **Contents**

| Version Numbers           | 2            |
|---------------------------|--------------|
| What's New in Version 1.9 | 2            |
| Installation              | 2            |
| Fixed Problems            | 2            |
| Known Issues              | 2            |
| Known Limitations         | 3            |
| Previous Version History  | 3            |
| Release 1.8               | 3            |
| Release 1.7               | 4            |
| Release 1.6               | 4            |
| Release 1.5               | 5            |
| Revision History          | <del>6</del> |
| Technical Assistance      | F            |

#### **Version Numbers**

#### **Software Application Version Configuration**

| JDMapCreator | 1.9 |
|--------------|-----|
| •            |     |

#### **Compatible CellAdvisor Firmware Version**

| JD780A, JD780B, JD740A, or JD740B series | 3.061.xxx and later |
|------------------------------------------|---------------------|
| CA5000 CellAdvisor 5G series             | 5.001.xxx and later |

#### What's New in Version 1.9

None

#### Installation

#### System requirement

- Operating system: Windows 7 and later
- Web browser: Microsoft Internet Explorer (IE) 9.0 and later
- CPU: Core i-3 2GH or higher
- Display resolution: 1280 x 800 and higher
- USB: 2.0 or 3.0
- 10/100/1000 LAN, Wi-Fi
- Microsoft Excel

#### To install JDMapCreator in your computer

- 1. Insert the CD-ROM or USB that came with your CellAdvisor JD740A/B, JD780A/B series and CA5000 CellAdvisor 5G series into your computer.
- 2. Navigate to the installation file named "JDMapCreator\_setup\_1\_9.exe".
- **3.** Double-click the installation file and follow the instructions on the screen.

## **Fixed Problems**

• Fixed the problem that show a watermark "For development purpose only"

#### **Known Issues**

None

#### **Known Limitations**

None

## **Previous Version History**

This section provides history of previous firmware versions.

#### Release 1.8

#### **Version Numbers**

#### **Software Application Version Configuration**

| JDMapCreator | 1.8 |
|--------------|-----|
|--------------|-----|

#### **Compatible CellAdvisor Firmware Version**

| JD780A, JD780B, JD740A, or JD740B series | 3.061.xxx and later |
|------------------------------------------|---------------------|
| CA5000 CellAdvisor 5G series             | 5.001.xxx and later |

## What's New in Version 1.8

None

### **Fixed Problems**

• Fixed the problem that the JDMapCreator is not running on Windows 10.

#### **Known Issues**

None

## **Known Limitations**

None

## Release 1.7

### **Version Numbers**

#### **Software Application Version Configuration**

| JDMapCreator 1.7 |
|------------------|
|------------------|

#### **Compatible CellAdvisor Firmware Version**

| JD780A, JD780B, JD740A, or JD740B series | 3.061.xxx and later |
|------------------------------------------|---------------------|
| CA5000 CellAdvisor 5G series             | 5.001.xxx and later |

### What's New in Version 1.7

■ None

#### **Fixed Problems**

• Fixed for Google map warning message.

#### **Known Issues**

None

## **Known Limitations**

None

### Release 1.6

## **Version Numbers**

### **Software Application Version Configuration**

| JDMapCreator | 1.6 |
|--------------|-----|
|--------------|-----|

#### **Compatible CellAdvisor Firmware Version**

| JD780A, JD780B, JD740A, or JD740B series | 3.061.xxx and later |
|------------------------------------------|---------------------|
|------------------------------------------|---------------------|

## What's New in Version 1.6

None

#### **Fixed Problems**

■ Fixed the problem that the JDMapCreator is not running well if you have not already installed the Microsoft Visual C++ 2008 Redistributable Package (x86) on your computer when installing the JDMapCreator application

#### **Known Issues**

None

#### **Known Limitations**

None

## Release 1.5

#### **Version Numbers**

#### **Software Application Version Configuration**

| JDMapCreator | 1.5 |
|--------------|-----|
|--------------|-----|

#### **Compatible CellAdvisor Firmware Version**

| JD780A, JD780B, JD740A, or JD740B series | 3.061.xxx and later |
|------------------------------------------|---------------------|
|                                          |                     |

## What's New in Version 1.5

Supportability of AriesoGEO's Raster map data to display cell information on Google Maps

#### **Fixed Problems**

Fixed the Internet Explorer and Google Maps compatibility issues

#### **Known Issues**

None

## **Known Limitations**

None

## **Revision History**

- Version 1.4.0.1
  - o Fixed the bug occurred in Internet Explore
- Version 1.4
  - o Fixed the problem with loading images (PNG, JPG)
  - o Added icon images
- Version 1.3
  - Added a new feature that support the IPv6 Protocol
  - o Apply to Required Administrator Account
- Version 1.2
  - o Added a new feature that creates the multi-layered (sizable) map files
  - o Added a new feature that loads the Raster map files
- Version 1.1
  - Added a new feature that connects to the CellAdvisor using USB and TCP

#### **Technical Assistance**

For assistance related to the use of your product, call or e-mail VIAVI Technical Assistance Center (TAC) in your region. For a current listing of TAC phone numbers and e-mail addresses, go to: http://www.viavisolutions.com/en/services-and-support/support/technical-assistance

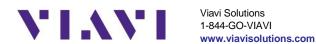